# Trennverstärker AD-TV 420 GVD

#### **Beschreibung**

Der Trennverstärker AD-TV 420 GVD dient der galvanischen Trennung und Verstärkung von analogen Signalen und von Transmittersignalen. Bei Anschluss eines 2- Draht-Transmitters, wird dieser direkt durch eine galvanisch getrennte und strombegrenzte Speisespannung versorgt. Alle Messbereiche und Ausgänge können frei parametriert werden. Dies kann über das optionale Bedienteil AD-VarioControl oder über die Programmiersoftware AD-Studio erfolgen. Der weite bipolare Eingangsmessbereich macht diesen Trennverstärker zum Universaltyp für fast alle Anwendungen im Bereich der Normsignale und darüber hinaus. Mit dem Weitbereichsnetzteil werden alle Versorgungsbereiche abgedeckt.

#### **Anwendung**

Verstärkung, Umformung und galvanische Trennung von Strom- oder Spannungssignalen

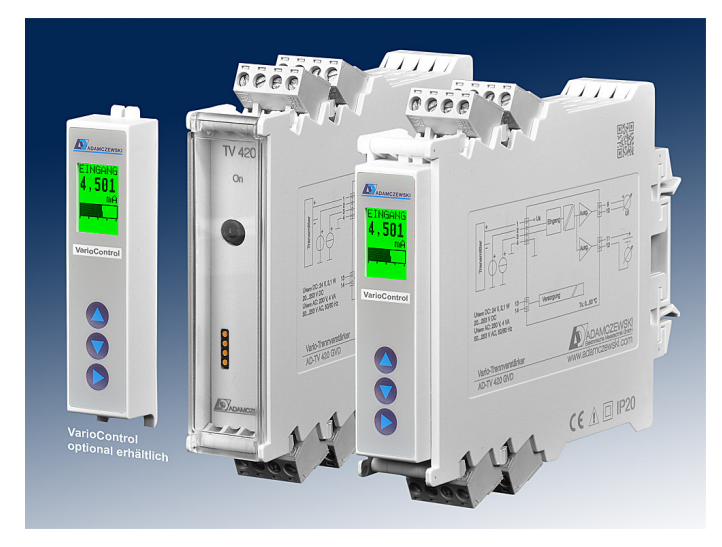

#### **Besondere Merkmale**

- bipolarer Stromeingang (+/- 0,5 mA bis +/- 50 mA)
- bipolarer Spannungseingang (+/- 1 V bis +/- 100 V)
- Speisung von 2-/3-Draht-Transmittern
- 2 bipolare Strom- oder Spannungsausgang
- Optional erhältliches Bedienmodul VarioControl
- 23 mm schmales Gehäuse mit abziehbaren Anschlussklemmen

#### **Kaufmännische Daten**

#### **Bestellnummer**

**Zubehör (optional)** USB Programmieradapter [AD-Variopass](variopass3.html) Konfigurationssoftware 70|AD-Studio

Trennverstärker AD-TV 420 GVD

## Bedienmodul [AD-VarioControl / AD-VarioConnect](variocontrol.html)

#### **Informationen**

#### **Downloads**

Bedienungsanleitung VarioControl Ausschreibungstext [tv420gvd.zip](https://www.adamczewski.com/media_ausschreibung/de/tv420gvd.zip)

## [man-variocontrol-ad-de.pdf](https://www.adamczewski.com/media_manual/de/man-variocontrol-ad-de.pdf)

#### **Technische Daten**

**Stromeingang** Messbereich -50 ... + 50 mA DC Eingangswiderstand 40 Ohm

**Spannungseingang** Messbereich -100 ... + 100 V DC Eingangswiderstand 1 MOhm

#### **Transmitterspeisung**

Speisespannung Leerlauf 24,5 V Speisespannung bei 20mA 19,5 V Strombegrenzung ~ 25 mA

### **Stromausgänge**

Maximale Bürde 400 Ohm Restwelligkeit 40 µAss

### **Spannungsausgänge**

Minimale Bürde 10 kOhm Restwelligkeit 30 mVss

#### **Auflösung** Eingang 16 bit

Ausgang 12 bit

### **Übertragungsverhalten**

#### **Versorgung**

Spannungsbereich AC 50 ... 253 V AC, 50/60 Hz Nennspannung AC 230 V AC Spannungsbereich DC 20 ... 253 V DC Nennspannung DC 24 V DC Leistungsaufnahme AC / DC 4,4 VA / 2,8 W

#### **Gehäuse**

Abmessungen (bxhxt) 23x110x134 mm Mit Bedienmodul (bxhxt) 23x110x138 mm Schutzart IP 20 Anzugsmoment Klemmen 0,5 Nm Gewicht  $\sim$  150 g Aufbau 35 mm Normschiene

Ausgabebereich max. -21,5 ... 21,5 mA DC

Ausgabebereich max. -10,5 ... 10,5 V DC

#### Linearitätsfehler 0,2 % vom Endwert Anstiegszeit 200 ms (Ausgang auf 90 %) Temperatureinfluss +/- 100 ppm/K vom Endwert

Anschlusstechnik Abziehbare Schraubklemmen Klemmen, Querschnitt 2,5 mm² Litze / 4 mm² Draht

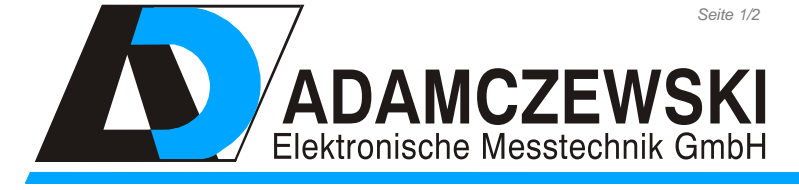

Seite 1/2 [Stand 22.04.2024 Technische Änderungen und Druckfehler vorbehalten.](https://www.adamczewski.com/)

Felix-Wankel-Str. 13 Tel. +49 (0) 7046-875 vertrieb@ad-messtechnik.de

74374 Zaberfeld  $Fax + 49 (0)7046-7678$ www.adamczewski.com

## Trennverstärker AD-TV 420 GVD

### **Technische Daten**

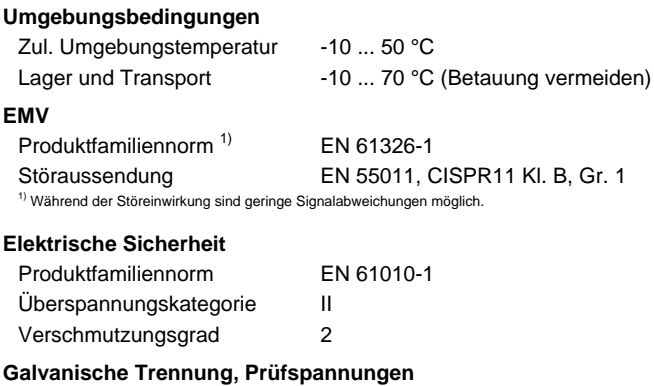

### Eingang/Ausgang 3,51 kV (1 min) Signal/Versorgung 3,75 kV (1 min)

#### **Anschlüsse, Blockschaltbild Maßzeichnung**

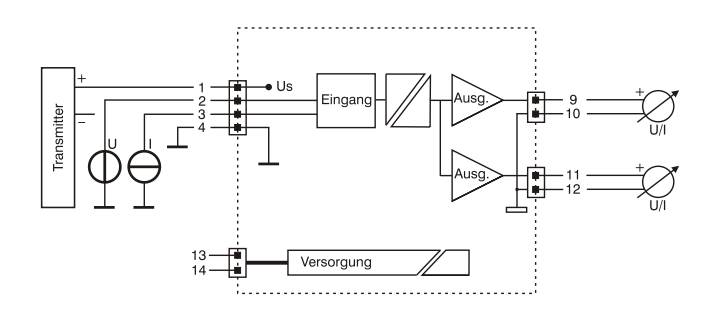

#### **Anzeige- und Bedienelemente**

TV420 GVI **On**: LED für die Betriebsanzeige in grün  $\circ$  on leuchtet - Normalbetrieb blinkend - Signalausfall, Signal außerhalb Bereichsgrenzen  $\bigcap$  AD-I **AD-PC**: Kommunikationsschnittstelle zur Konfiguration durch einen PC Kommunikationsschnittstelle VarioControl

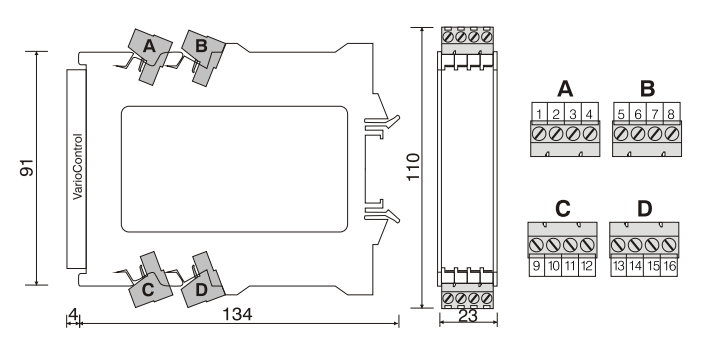

### **Modbus Kommunikation**

Das Optionale Bedienmodul AD-VarioConnect verfügt über eine RS-485 Schnittstelle.

 Die Daten werden über das Protokoll Modbus-RTU übertragen, das Bedienmodul AD-VarioConnect stellt dabei einen Modbus Slave dar. Die Kommunikation erfolgt nach dem Master-Slave-Verfahren und startet durch eine Anfrage des Masters z.B. einer SPS oder eines PC's. Jeder Busteilnehmer muss eine eindeutige Adresse besitzen. Erkennt ein Slave, dass seine Adresse vom Master angesprochen wurde, sendet der Slave immer eine Antwort. Die Slaves kommunizieren niemals untereinander. Sie sind auch nicht in der Lage, eine Kommunikation mit dem Master zu beginnen.

Der Modbus-Master kann über die Adressen die einzelnen Register des AD-TV 420 GVD auslesen.

 Das voreingestellte Standard-Datenformat ist 19200,e,8,1 mit der Slaveadresse 1. Diese Einstellungen können über das Bedienmodul AD-VarioConnect geändert werden.

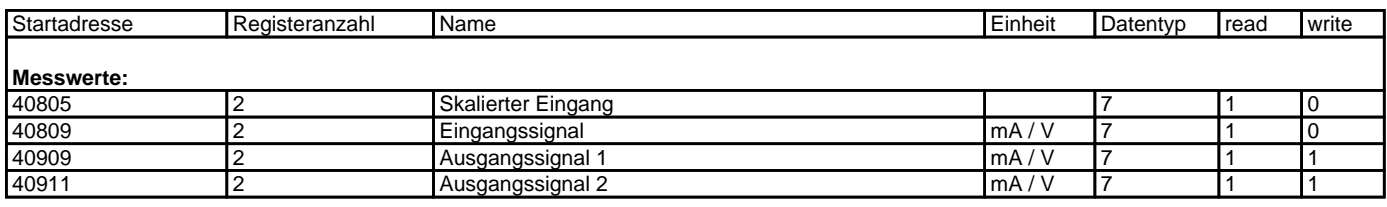

#### **Legende der Datentypen:**

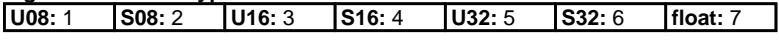